# Package 'dummies'

February 19, 2015

<span id="page-0-0"></span>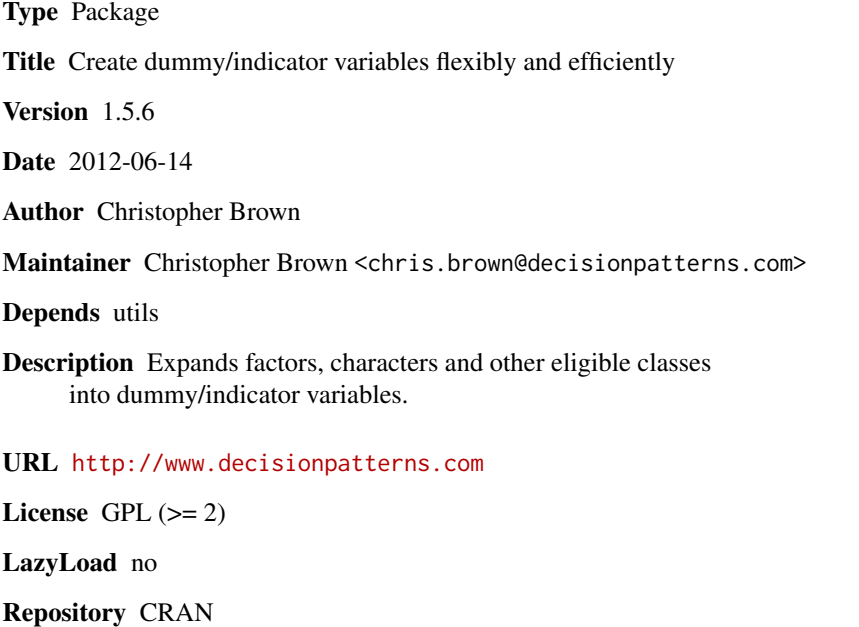

Date/Publication 2012-06-14 18:17:00

NeedsCompilation no

# R topics documented:

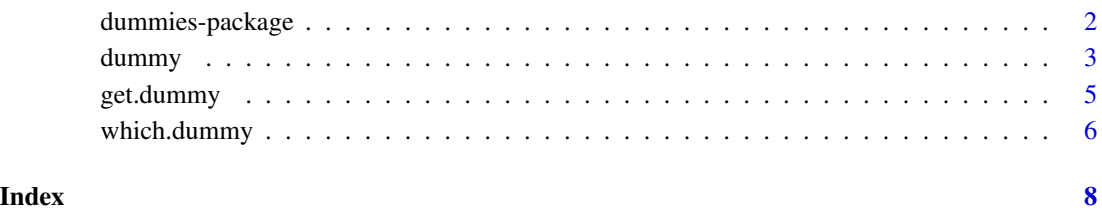

<span id="page-1-0"></span>

#### Description

Contains functions to create dummy variables flexibly using model.matrix returning them as either matrices or data frames for further analysis. Alsoi, contains methods, for manipulating dummy variables.

#### Details

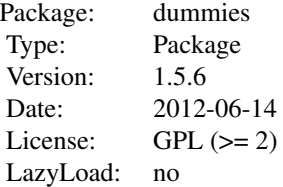

#### Author(s)

Author: Christopher Brown

Maintainer: Christopher Brown

#### References

http://wiki.r-project.org/rwiki/doku.php?id=tips:data-manip:create\_indicator

http://blog.opendatagroup.com/2009/09/30/r-the-dummies-package

#### See Also

[dummy](#page-2-1)

#### Examples

# See examples in the documentation for dummy

<span id="page-2-1"></span><span id="page-2-0"></span>

# <span id="page-2-2"></span>Description

This package flexibly and efficiently creates dummy variables for a variety of structures.

### Usage

```
dummy(x, data = NULL, sep = "", drop = TRUE, fun = as.integer, verbose = FALSE)
```
dummy.data.frame(data, names = NULL, omit.constants=TRUE, dummy.classes = getOption("dummy.classes")

# Arguments

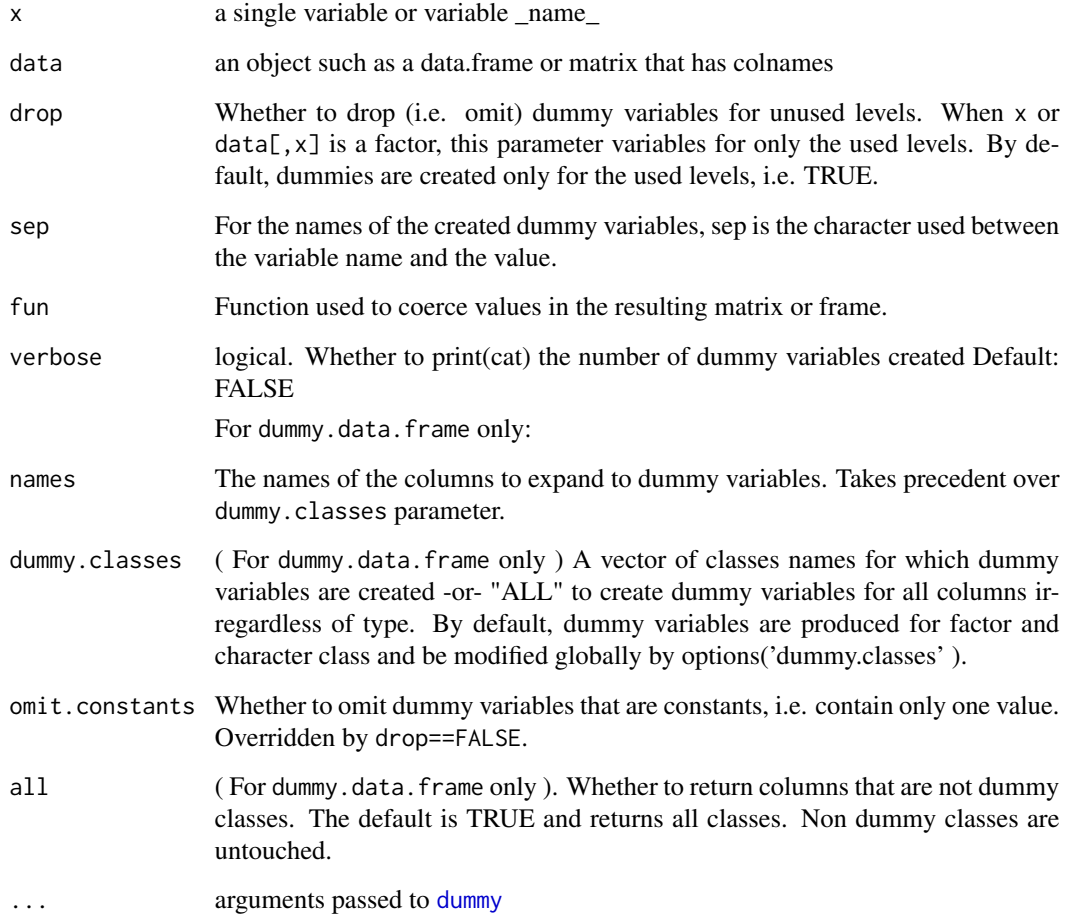

#### <span id="page-3-0"></span>Details

dummy take a single variable OR the name of single variable and a data frame. It coerces the variable to a factor and returns a matrix of dummy variables using  $model$ . matrix. If the data has rownames, these are retained.

Optionally, the parameter drop indicates that that dummy variables will be created for only the expressed levels of factors. Setting it to false will produce dummy variables for all levels of all factors.

If there is only one level for the variable and verbose  $=$  TRUE, a warning is issued before creating the dummy variable. Each element of this dummy variable, will have the same value.

A seperator, sep, can be specified for the seperator between the variable name and the value for the construction of new variable names. The default is to provide no seperator.

The type of values returned can be affected using the fun argument. fun is called on each of the resultant dummy variables. The only useful functions that the author has employed are as.interger (the default) or as.logical.

dummy.data.frame takes a data.frame or matrix and returns a data.frame in which all specified columns are expanded as dummy variables. Specific columns can be named with the names argument or specified on a class basis by the dummy.classes argument. Specified names take precedent over classes. The default is to expand dummy variables for character and factor classes, and can be controlled globally by options('dummy.classes').

If the argument all is FALSE. The resulting data.frame will contain only the new dummy variables. By default, all columns of the object are returned in the order of the original frame. Dummy variables are expanded in place.

omit.constants indicates whether to omit dummy variables that assume only a single value. This is the default. If drop==FALSE, constant variables are retained regardless of the setting.

#### Value

dummy returns a matrix with the number of rows equal to the that of given variable. By default, the matrix contains integers, but the exact type can be affected by fun argument. Rownames are retained if the supplied variable has associate row names.

dummy.data.frame returns a data.frame in which variables are expanded to dummy variables if they are one of the dummy classes. The columns are return in the same order as the input with dummy variable columns replacing the original column.

#### Author(s)

Christopher Brown

#### References

http://wiki.r-project.org/rwiki/doku.php?id=tips:data-manip:create\_indicator

http://tolstoy.newcastle.edu.au/R/help/00b/1199.html

http://tolstoy.newcastle.edu.au/R/help/03a/6409.html

http://tolstoy.newcastle.edu.au/R/help/01c/0580.html

Many other discussions on R-Help. Too many to list.

#### <span id="page-4-0"></span>get.dummy 5

#### See Also

[model.frame](#page-0-0), [model.matrix](#page-0-0), [factor](#page-0-0)

#### Examples

```
letters <- c( "a", "a", "b", "c", "d", "e", "f", "g", "h", "b", "b" )
dummy( as.character(letters) )
dummy( letters[1:6] )
l <- as.factor(letters)[ c(1:3,1:6,4:6) ]
dummy(l)
dummy(l, drop=FALSE)
dummy(1, sep=":")
dummy(l, sep="::", fun=as.logical)
# TESTING NAS
l \leq c ( NA, l, NA)
dummy(l)
dummy(1,sep=":")
dummy(iris$Species)
dummy(iris$Species[ c(1:3,51:53,101:103) ] )
dummy(iris$Species[ c(1:3,51:53,101:103) ], sep=":" )
dummy(iris$Species[ c(1:3,51:53) ], sep=":", drop=FALSE )
# TESTING TRAP FOR ONE LEVEL
dummy( as.factor(letters)[c(1,1,1,1)] )
dummy( as.factor(letters)[c(1,1,2,2)] )
dummy( as.factor(letters)[c(1,1,1,1)] , drop = FALSE )
dummy.data.frame(iris)
dummy.data.frame(iris, all=FALSE)
dummy.data.frame(iris, dummy.class="numeric" )
dummy.data.frame(iris, dummy.class="ALL" )
```
get.dummy *Get the dummy variable columns from a data frame.*

#### Description

Given a data.frame and an optional variables name, return only the columns that are dummy variables

#### <span id="page-5-0"></span>Usage

get.dummy(data, name = NULL)

#### Arguments

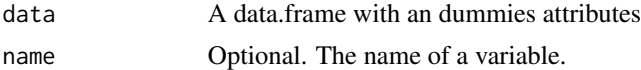

# Details

This uses [which.dummy](#page-5-1) to identify the dummy columns.

#### Value

The subset of data that are dummy columns.

#### Author(s)

Christopher Brown

#### See Also

[which.dummy](#page-5-1), [dummy.data.frame](#page-2-2)

#### Examples

```
data( iris )
d <- dummy.data.frame( iris )
get.dummy( d, 'Species' )
```
<span id="page-5-1"></span>which.dummy *Identify which columns are dummy variables on a data frame.*

#### Description

Given a data frame and an optional variable name, which.dummy identifies which colummns are dummy variables by the column index.

#### Usage

```
which.dummy(data, name=NULL)
```
#### Arguments

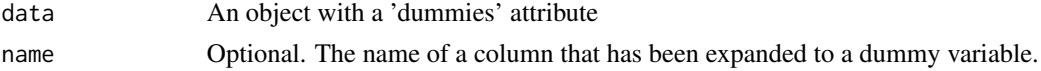

# <span id="page-6-0"></span>which.dummy 7

### Details

Given a data frame and an optional variable name, returns the indices of the dummy columns. Requires an dummies attribute, usually created by [dummy.data.frame](#page-2-2).

#### Value

integer vector of column indices corresponding to the dummy variable(s)

#### Author(s)

Christopher Brown

#### See Also

[dummy.data.frame](#page-2-2), [dummy](#page-2-1)

#### Examples

```
data(iris)
dat <- dummy.data.frame(iris)
which.dummy(dat)
```
# <span id="page-7-0"></span>Index

∗Topic attribute which.dummy, [6](#page-5-0) ∗Topic manip dummy, [3](#page-2-0) get.dummy, [5](#page-4-0) which.dummy, [6](#page-5-0) ∗Topic models dummy, [3](#page-2-0) ∗Topic package dummies-package, [2](#page-1-0) dummies *(*dummies-package*)*, [2](#page-1-0) dummies-package, [2](#page-1-0) dummy, *[2,](#page-1-0) [3](#page-2-0)*, [3,](#page-2-0) *[7](#page-6-0)* dummy.data.frame, *[6,](#page-5-0) [7](#page-6-0)* factor, *[5](#page-4-0)* get.dummy, [5](#page-4-0) model.frame, *[5](#page-4-0)* model.matrix, *[4,](#page-3-0) [5](#page-4-0)*

which.dummy, *[6](#page-5-0)*, [6](#page-5-0)